# Algorithms 2014: Searching and Sorting

(Based on [Manber 1989])

Yih-Kuen Tsay

## 1 Binary Search

### Searching a Sorted Sequence

**Problem 1.** Let  $x_1, x_2, \dots, x_n$  be a sequence of real numbers such that  $x_1 \le x_2 \le \dots \le x_n$ . Given a real number z, we want to find whether z appears in the sequence, and, if it does, to find an index i such that  $x_i = z$ .

Idea: cut the search space in half by asking only one question.

### Binary Search

```
function Find (z, Left, Right) : integer;begin
    if Left = Right then
       if X[Left] = z then Find := Leftelse Find := 0else
        \textit{Middl}e := \lceil \frac{\textit{Left} + \textit{Right}}{2} \rceil;if z < X[Middle] then
          Find := Find(z, Left, Middle - 1)else
          Find := Find(z, Middle, Right)end
```
Binary Search (cont.)

Algorithm Binary Search  $(X, n, z)$ ; begin  $Position := Find(z, 1, n);$ 

end

## 1.1 Cyclically Sorted Sequence

### Searching a Cyclically Sorted Sequence

Problem 2. Given a cyclically sorted list, find the position of the minimal element in the list (we assume, for simplicity, that this position is unique).

• Example 1:

– 1 2 3 4 5 6 7 8 [ 5 6 7 0 1 2 3 4 ] – The 4th is the minimal element.

- Example 2:
	- 1 2 3 4 5 6 7 8 [ 0 1 2 3 4 5 6 7 ] – The 1st is the minimal element.
- To cut the search space in half, what question should we ask?

#### Cyclic Binary Search

Algorithm Cyclic Binary Search  $(X, n)$ ; begin  $Position := Cyclic\_Find(1, n);$ end

```
function Cyclic_Find (Left, Right) : integer;begin
     if Left = Right then Cyclic\_Find := Leftelse
          \textit{Middle} := \left| \frac{\textit{Left} + \textit{Right}}{2} \right|;if X[Midde] < \frac{2}{X[Right]} then
             Cyclic\_Find := Cyclic\_Find(Left, Middle)else
             Cyclic\_Find := Cyclic\_Find(Middle + 1, Right)
```
end

### 1.2 "Fixpoints"

### "Fixpoints"

**Problem 3.** Given a sorted sequence of distinct integers  $a_1, a_2, \dots, a_n$ , determine whether there exists an index i such that  $a_i = i$ .

• Example 1:

– 1 2 3 4 5 6 7 8  $[-1 \ 1 \ 2 \ 4 \ 5 \ 6 \ 8 \ 9]$ –  $a_4 = 4$  (there are more ...).

• Example 2:

– 1 2 3 4 5 6 7 8  $[-1 \ 1 \ 2 \ 5 \ 6 \ 8 \ 9 \ 10]$ – There is no i such that  $a_i = i$ .

• Again, can we cut the search space in half by asking only one question?

### A Special Binary Search

function Special Find  $(Left, Right) : integer;$ begin if  $Left = Right$  then if  $A[Left] = Left$  then  $Special$  Find := Left else  $Special\_Find := 0$ else  $\mathit{Middle} := \lceil \frac{\mathit{Left} + \mathit{Right}}{2} \rceil;$ if  $A[Midde] < \tilde{M}idde$  then  $Special\_Find := Special\_Find(Middle + 1, Right)$ else  $Special\_Find := Special\_Find(Left, Middle)$ 

end

### A Special Binary Search (cont.)

Algorithm Special Binary Search  $(A, n);$ begin  $Position := Special\_Find(1, n);$ end

### 1.3 Stuttering Subsequence

### Stuttering Subsequence

**Problem 4.** Given two sequences A and B, find the maximal value of i such that  $B^i$  is a subsequence of A.

- If  $B = xyzzx$ , then  $B^2 = xxyyzzzzxx$ ,  $B^3 = xxxyyyzzzzzzxxx$ , etc.
- $\bullet$  B is a subsequence of A if we can embed B inside A in the same order but with possible holes.
- For example,  $B^2 = xxyyzzzzxx$  is a subsequence of  $xxzzyyyyxxzzzzzxxx$ .

## 2 Interpolation Search

Interpolation Search

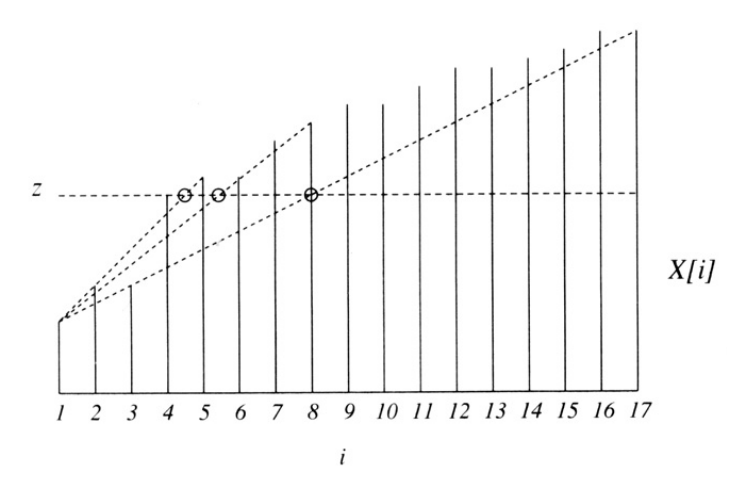

Figure 6.4 Interpolation search.

Source: [Manber 1989].

### Interpolation Search (cont.)

function Int\_Find  $(z, Left, Right) : integer;$ begin if  $X[Left] = z$  then  $Int\_Find := Left$ else if  $Left = Right$  or  $X[Left] = X[Right]$  then  $Int_Find := 0$ else  $Next.Guess := [Left + \frac{(z-X[Left])(Right-Left)}{X[Right]-X[Lef]}]$  $\frac{X[Left](Right-Left)}{X[Right]-X[Left]}$ ; if  $z < X[Next\text{.G}uess]$  then  $Int\_Find := Int\_Find(z, Left, Next\_Guess - 1)$ else  $Int\_Find := Int\_Find(z, Next\_Guess, Right)$ 

end

## Interpolation Search (cont.)

Algorithm Interpolation Search  $(X, n, z)$ ; begin if  $z < X[1]$  or  $z > X[n]$  then  $Position := 0$ else  $Position := Int\_Find(z, 1, n);$ 

end

## 3 Sorting

### Sorting

**Problem 5.** Given n numbers  $x_1, x_2, \dots, x_n$ , arrange them in increasing order. In other words, find a sequence of distinct indices  $1 \leq i_1, i_2, \cdots, i_n \leq n$ , such that  $x_{i_1} \leq x_{i_2} \leq \cdots \leq x_{i_n}$ .

A sorting algorithm is called in-place if no additional work space is used besides the initial array that holds the elements.

## 3.1 Using Balanced Search Trees

### Using Balanced Search Trees

- Balanced search trees, such as AVL trees, may be used for sorting:
	- 1. Create an empty tree.
	- 2. Insert the numbers one by one to the tree.
	- 3. Traverse the tree and output the numbers.
- What's the time complexity? Suppose we use an AVL tree.

## 3.2 Radix Sort

## Radix Sort

```
Algorithm Straight_Radix (X, n, k);
begin
    put all elements of X in a queue GQ;
    for i := 1 to d do
        initialize queue Q[i] to be empty
    for i := k downto 1 do
        while GQ is not empty do
              pop x from GQ;
              d := the\ i-th\ digit\ of\ x;insert x into Q[d];
        for t := 1 to d do
           insert Q[t] into GQ;
    for i := 1 to n do
        pop X[i] from GQ
```
end

### 3.3 Merge Sort

Merge Sort

Algorithm Mergesort  $(X, n)$ ; begin  $M\text{-}Sort(1,n)$  end procedure M\_Sort  $(Left, Right);$ begin if  $Right - Left = 1$  then if  $X[Left] > X[Right]$  then  $swap(X[Left], X[Right])$ else if  $Left \neq Right$  then  $\mathit{Middle} := \lceil \frac{1}{2}( \mathit{Left} + \mathit{Right}) \rceil;$  $M_{\sim}Sort(Left, Middle-1);$  $M\_Sort(Middle, Right);$ 

Merge Sort (cont.)

*i* := Left; *j* := Middle; *k* := 0;  
while (*i* 
$$
\leq
$$
 Middle - 1) and (*j*  $\leq$  Right) do  
*k* := *k* + 1;

\n if 
$$
X[i] \leq X[j]
$$
 then\n  $TEMP[k] := X[i]; \quad i := i + 1$ \n else  $TEMP[k] := X[j]; \quad j := j + 1;$ \n

\n\n if  $j > Right$  then\n \n- for  $t := 0$  to  $Middle - 1 - i$  do
\n- $X[Right - t] := X[Middle - 1 - t]$
\n
\n

\n\n for  $t := 0$  to  $k - 1$  do\n  $X[Left + t] := \text{TEMP}[t]$ \n

end

Merge Sort (cont.)

| 6                       | $\overline{c}$          | 8                       | 5                       | 10                                | $\mathbf{Q}$   | 12             | 1                 | 15               | 7                 | 3              | 13                | 4                      | $\overline{11}$   | 16   | 14        |
|-------------------------|-------------------------|-------------------------|-------------------------|-----------------------------------|----------------|----------------|-------------------|------------------|-------------------|----------------|-------------------|------------------------|-------------------|------|-----------|
| $\circled{2}$           | $\epsilon$              | 8                       | 5                       | 10                                | 9              | 12             | 1                 | 15               | $\overline{7}$    | 3              | 13                | $\overline{4}$         | $\overline{11}$   | 16   | 14        |
| $\overline{\mathbf{c}}$ | 6                       | $\overline{5}$          | $\overline{\mathbf{8}}$ | 10                                | 9              | 12             | 1                 | 15               |                   | 3              | 13                | $\overline{4}$         | 11                | 16   | 14        |
| $\odot$                 | $\left(5\right)$        | 6                       | $\binom{8}{ }$          | 10                                | 9              | 12             | $\mathbf{I}$      | 15               | 7                 | 3              | 13                | $\overline{4}$         | 11                | 16   | 14        |
| $\overline{c}$          | 5                       | 6                       | 8                       | $\left( 9\right)$                 | (10)           | 12             | 1                 | 15               | 7                 | 3              | 13                | 4                      | $\mathbf{1}$      | 16   | 14        |
| $\overline{c}$          | 5                       | 6                       | 8                       | 9                                 | 10             | $\Box$         | (12)              | 15               | 7                 | 3              | 13                | $\overline{4}$         | 11                | 16   | 14        |
| 2                       | 5                       | 6                       | $\bf{8}$                | $\left(1\right)$                  | $\overline{9}$ | 10             | (12)              | 15               | 7                 | 3              | 13                | $\boldsymbol{\Lambda}$ | 1 <sup>T</sup>    | 16   | 14        |
| $\left(1\right)$        | $\left( 2\right)$       | $\mathcal{L}$           | $\overline{6}$          | $\left( 8\right)$                 | $\mathbf{Q}$   | 10             | $\left(12\right)$ | 15               | 7                 | $\mathfrak{z}$ | 13                | $\overline{4}$         | $\overline{11}$   | 16   | 4         |
| ı                       | $\overline{c}$          | 5                       | 6                       | 8                                 | $\mathbf{Q}$   | 10             | 12                | $\overline{7}$   | (15)              | 3              | 13                | $\overline{4}$         | $\mathbf{1}$      | 16   | 4         |
| ı                       | $\overline{\mathbf{c}}$ | 5                       | 6                       | 8                                 | 9              | 10             | 12                | $\overline{7}$   | 15                | 3)             | $\left(13\right)$ | $\overline{4}$         | $\mathbf{1}$      | 16   | 14        |
| ı                       | $\overline{c}$          | 5                       | 6                       | 8                                 | $\mathbf{Q}$   | 10             | 12                | $\left(3\right)$ | $^7$              | $(13)$         | (15)              | $\overline{4}$         | 11                | 16   | 14        |
| ı                       | $\overline{c}$          | 5                       | 6                       | 8                                 | 9              | 10             | 12                | 3                | 7                 | 13             | 15                | $\overline{4}$         | (11)              | 16   | 14        |
| ı                       | $\overline{c}$          | 5                       | 6                       | 8                                 | 9              | 10             | 12                | 3                | $\overline{7}$    | 13             | 15                | $\overline{4}$         | $\mathbf{1}$      | (14) | (16)      |
| ı                       | $\overline{c}$          | 5                       | 6                       | 8                                 | $\overline{9}$ | 10             | 12                | 3                | 7                 | 13             | 15                | $\overline{4}$         | (11)              | (14) | (16)      |
| ı                       | $\overline{c}$          | 5                       | 6                       | 8                                 | 9              | 10             | 12                | $\overline{3}$   | $\sqrt{4}$        | $\tau$         | (11)              | (13)                   | (14)              | (15) | (16)      |
| $_{\cup}$               | $^{(2)}$                | $\overline{\mathbf{3}}$ | $\sqrt{4}$              | $\begin{bmatrix} 5 \end{bmatrix}$ | 6              | $\overline{7}$ | $^{8}$            | $\overline{9}$   | $\left(10\right)$ | $^{(11)}$      | $\left(12\right)$ | (13)                   | $\left[14\right]$ | (15) | $_{(16)}$ |

Figure 6.8 An example of mergesort. The first row is in the initial order. Each row illustrates either an exchange operation or a merge. The numbers that are involved in the current operation are circled.

Source: [Manber 1989].

## 3.4 Quick Sort

### Quick Sort

```
Algorithm Quicksort (X, n);
begin
    Q\text{-}Sort(1,n)end
```
## procedure Q\_Sort  $(Left, Right);$ begin if  $\emph{Left} < \emph{Right}$  then

```
Partition(X, Left, Right);Q\_Sort(Left, Middle-1);Q-Sort(Middle + 1, Right)
```
## end

Quick Sort (cont.)

Algorithm Partition  $(X, Left, Right);$ begin  $pivot := X[left];$  $L := Left; R := Right;$ while  $L<{\cal R}$  do while  $X[L] \leq pivot$  and  $L \leq Right$  do  $L := L + 1$ ; while  $X[R] > pivot$  and  $R \geq Left$  do  $R := R - 1$ ; if  $L < R$  then  $swap(X[L], X[R])$ ;  $Middle := R;$  $swap(X[Left], X[Middle])$ 

end

### Quick Sort (cont.)

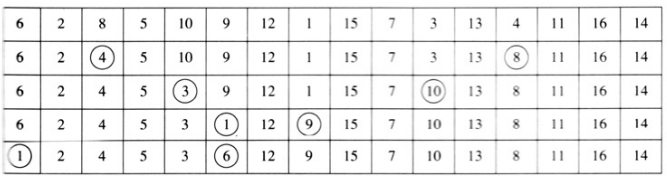

Figure 6.10 Partition of an array around the pivot 6.

Source: [Manber 1989].

## Quick Sort (cont.)

| 6                | $\overline{2}$          | 8 | 5              | 10 | 9              | 12 | 1                       | 15 | 7    | 3    | 13                | 4    | 11 | 16   | 14 |
|------------------|-------------------------|---|----------------|----|----------------|----|-------------------------|----|------|------|-------------------|------|----|------|----|
| 1                | $\overline{c}$          | 4 | 5              | 3  | 6              | 12 | 9                       | 15 | 7    | 10   | 13                | 8    | 11 | 16   | 14 |
| $^{\epsilon}$ 1, | $\overline{c}$          | 4 | 5              | 3  | 6 <sup>2</sup> | 12 | 9                       | 15 | 7    | 10   | 13                | 8    | 11 | 16   | 14 |
| $\sqrt{1}$       | $\sqrt{2}$              | 4 | 5              | 3  | 6              | 12 | 9                       | 15 | 7    | 10   | 13                | 8    | 11 | 16   | 14 |
| $\left(1\right)$ | $\overline{2}$          | 3 | $\overline{4}$ | 5  | 6              | 12 | 9                       | 15 | 7    | 10   | 13                | 8    | 11 | 16   | 14 |
| (1,              | $\overline{2}$          | 3 | $\overline{4}$ | 5  | 6 <sup>2</sup> | 8  | 9                       | 11 | 7    | 10   | (12)              | 13   | 15 | 16   | 14 |
| $\left(1\right)$ | $\mathbf 2$             | 3 | $\overline{4}$ | 5  | 6              | 7  | $\sqrt{8}$              | 11 | 9    | 10   | $\left(12\right)$ | 13   | 15 | 16   | 14 |
| $\left  \right $ | $\sqrt{2}$              | 3 | $\overline{4}$ | 5  | $6^{\circ}$    | 7  | $\overline{\mathbf{8}}$ | 10 | 9    | (11) | $\left(12\right)$ | 13   | 15 | 16   | 14 |
| (1)              | $\overline{2}$          | 3 | $\overline{4}$ | 5  | 6 <sup>2</sup> | 7  | $\overline{\mathbf{8}}$ | 9  | [10] | (11) | (12)              | 13   | 15 | 16   | 14 |
| $\left(1\right)$ | $\overline{\mathbf{2}}$ | 3 | $\overline{4}$ | 5  | 6              | 7  | $\sqrt{8}$              | 9  | (10) | (11) | $\left(12\right)$ | (13) | 15 | 16   | 14 |
| (1)              | $\overline{c}$          | 3 | $\overline{4}$ | 5  | (6)            | 7  | $\sqrt{8}$              | 9  | [10] | (11) | (12)              | (13) | 14 | [15] | 16 |

Figure 6.12 An example of quicksort. The first line is the initial input. A new pivot is selected in each line. The pivots are circled. When a single number appears between two pivots it is obviously in the right position.

Source: [Manber 1989].

### Average-Case Complexity of Quick Sort

• When  $X[i]$  is selected (at random) as the pivot,

$$
T(n) = n - 1 + T(i - 1) + T(n - i), \text{ where } n \ge 2.
$$

The average running time will then be

$$
T(n) = n - 1 + \frac{1}{n} \sum_{i=1}^{n} (T(i-1) + T(n-i))
$$
  
=  $n - 1 + \frac{1}{n} \sum_{i=1}^{n} T(i-1) + \frac{1}{n} \sum_{i=1}^{n} T(n-i)$   
=  $n - 1 + \frac{1}{n} \sum_{j=0}^{n-1} T(j) + \frac{1}{n} \sum_{j=0}^{n-1} T(j)$   
=  $n - 1 + \frac{2}{n} \sum_{i=0}^{n-1} T(i)$ 

• Solving this recurrence relation with full history,  $T(n) = O(n \log n)$ .

## 3.5 Heap Sort

Heap Sort

```
Algorithm Heapsort (A, n);begin
    Build\_{Heap}(A);for i := n downto 2 do
       swap(A[1], A[i]);
       Rearrange_H =eqp(i-1)end
```

```
Heap Sort (cont.)
```

```
procedure Rearrange Heap (k);
begin
    parent := 1;child := 2;
    while child \leq k-1 do
          if A[child] < A[child + 1] then
             child := child + 1;if A[child] > A[parent] then
             swap(A[parent], A[child]);parent := child;child := 2 * childelse child := k
```
end

Heap Sort (cont.)

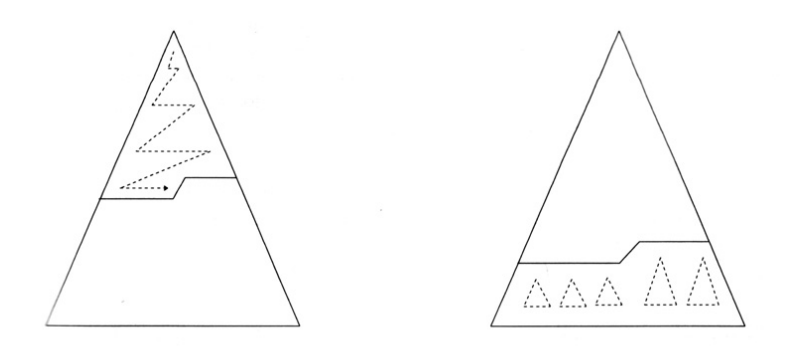

Figure 6.14 Top down and bottom up heap construction.

Source: [Manber 1989].

#### Building a Heap Bottom Up

|                | $\overline{c}$ | 3    | 4    | 5  | 6    | 7    | 8    | 9              | 10              | 11 | 12               | 13             | 14 | 15   | 16  |
|----------------|----------------|------|------|----|------|------|------|----------------|-----------------|----|------------------|----------------|----|------|-----|
| 6              | $\overline{2}$ | 8    | 5    | 10 | 9    | 12   | 1    | 15             | 7               | 3  | 13               | $\overline{4}$ | 11 | 16   | 14  |
| $\overline{c}$ | 6              | 8    | 5    | 10 | 9    | 12   | (14) | 15             | 7               | 3  | 13               | $\overline{4}$ | 11 | 16   | (1) |
| $\overline{c}$ | 6              | 8    | 5    | 10 | 9    | (16) | 14   | 15             | 7               | 3  | 13               | $\overline{4}$ | 11 | (12) | 1   |
| $\overline{c}$ | 6              | 8    | 5    | 10 | (13) | 16   | 14   | 15             | 7               | 3  | $\left(9\right)$ | $\overline{4}$ | 11 | 12   | 1   |
| $\overline{2}$ | 6              | 8    | 5    | 10 | 13   | 16   | 14   | 15             | $\overline{7}$  | 3  | 9                | $\overline{4}$ | 11 | 12   | 1   |
| $\overline{c}$ | 6              | 8    | (15) | 10 | 13   | 16   | 14   | $\binom{5}{3}$ | $7\phantom{.0}$ | 3  | 9                | 4              | 11 | 12   | 1   |
| $\overline{c}$ | 6              | (16) | 15   | 10 | 13   | (12) | 14   | 5              | 7               | 3  | 9                | $\overline{4}$ | 11 | (8)  | 1   |
| $\mathbf{2}$   | (15)           | 16   | (14) | 10 | 13   | 12   | (6)  | 5              | $\tau$          | 3  | 9                | $\overline{4}$ | 11 | 8    | 1   |
| (16)           | 15             | (13) | 14   | 10 | (9)  | 12   | 6    | 5              | $7\phantom{.0}$ | 3  | $\overline{2}$   | $\overline{4}$ | 11 | 8    | 1   |

Figure 6.15 An example of building a heap bottom up. The numbers on top are the indices. The circled numbers are those that have been exchanged on that step.

Source: [Manber 1989] (6 and 2 in the first row should be swapped).

### A Lower Bound for Sorting

- A lower bound for a particular problem is a proof that no algorithm can solve the problem better.
- We typically define a computation model and consider only those algorithms that fit in the model.
- Decision trees model computations performed by comparison-based algorithms. **Theorem 6** (Theorem 6.1). Every decision-tree algorithm for sorting has height  $\Omega(n \log n)$ .

# 4 Order Statistics

### Order Statistics: Minimum and Maximum

Problem 7. Find the maximum and minimum elements in a given sequence.

- The obvious solution requires  $(n-1) + (n-2) (= 2n-3)$  comparisons between elements.
- Can we do better? Which comparisons could have been avoided?

#### Order Statistics: Kth-Smallest

**Problem 8.** Given a sequence  $S = x_1, x_2, \dots, x_n$  of elements, and an integer k such that  $1 \leq k \leq n$ , find the kth-smallest element in S.

#### Order Statistics: Kth-Smallest (cont.)

procedure Select  $(Left, Right, k);$ begin if  $Left = Right$  then  $Select := Left$ else  $Partition(X, Left, Right);$ let Middle be the output of Partition; if *Middle*  $−$  *Left* + 1  $≥$  *k* then  $Select(Left, Middle, k)$ else  $Select(Middle + 1, Right, k - (Midde - Left + 1))$ 

### end

#### Order Statistics: Kth-Smallest (cont.)

The nested "if" statement may be simplified:

procedure Select  $(Left, Right, k);$ begin if  $Left = Right$  then  $Select := Left$ else  $Partition(X, Left, Right);$ let Middle be the output of Partition; if  $Middle > k$  then  $Select(Left, Middle, k)$ else  $Select(Middle + 1, Right, k)$ 

end

### Order Statistics: Kth-Smallest (cont.)

Algorithm Selection  $(X, n, k)$ ; begin if  $(k < 1)$  or  $(k > n)$  then print "error" else  $S := Select(1, n, k)$ end

## 5 Finding a Majority

### Finding a Majority

Problem 9. Given a sequence of numbers, find the majority in the sequence or determine that none exists.

A number is a *majority* in a sequence if it occurs more than  $\frac{n}{2}$  times in the sequence.

Finding a Majority (cont.) Algorithm Majority  $(X, n)$ ; begin  $C := X[1]; M := 1;$ for  $i := 2$  to  $n$  do if  $M=0$  then  $C := X[i]; M := 1$ else if  $C = X[i]$  then  $M := M + 1$ else  $M := M - 1;$ 

## Finding a Majority (cont.)

if  $M = 0$  then  $Majority := -1$ else  $Count := 0;$ for  $i \coloneqq 1$  to  $n$  do if  $X[i] = C$  then  $Count := Count + 1;$ if  $Count > n/2$  then  $Majority := C$ else  $Majority := -1$ 

end